#### 446.326A CAD/CAM

# **CAD/CAM Integration**

October 13, 2008

**Prof. Sung-Hoon Ahn** 

School of Mechanical and Aerospace Engineering Seoul National University

# **Integrated technologies**

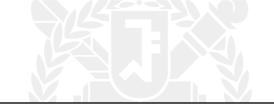

## From Design to Manufacturing

Now we are in the Manufacturing domain

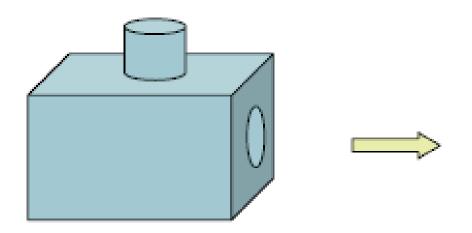

Design domain:

How to create geometry

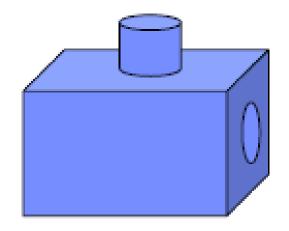

Manufacturing domain: How to make part Need to consider

- Manufacturing process
- Material
- Machine

## **Taxonomy of Manufacturing Processes**

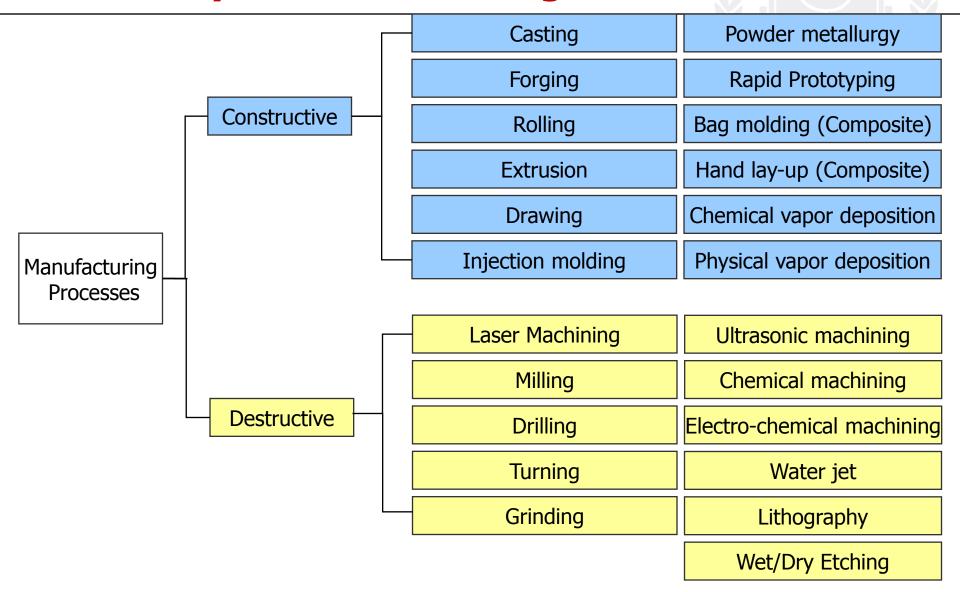

# **Example Product: Self-made Vehicle**

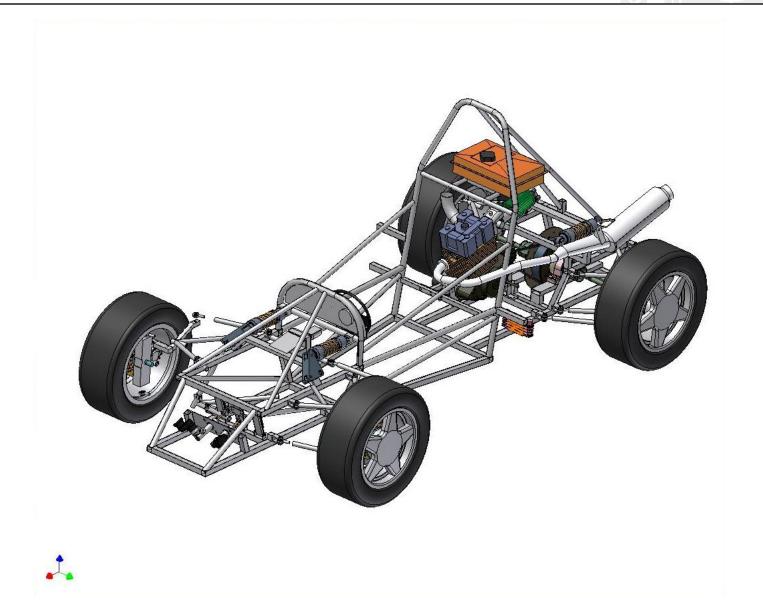

## **Computer-Aided Manufacturing (CAM)**

#### Definition

 The technology concerned with the use of computer systems to plan, manage, and control manufacturing operations through either direct or indirect computer interface with the plant's production resources.

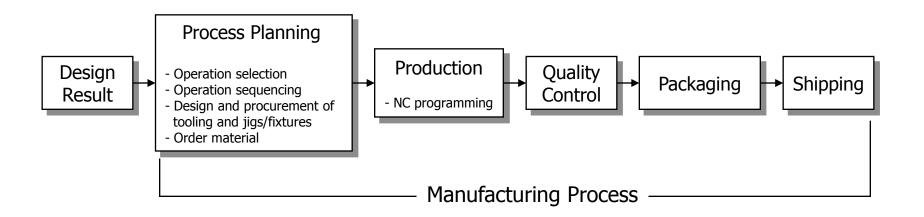

< Main Phases of discrete part manufacturing >

#### **CAM Software**

#### NC software

 NC is a system in which actions are controlled by direct insertion of numerical data at some point. The system must automatically interpret at least some portion of this data

- Electronic Industries Association (EIA)

Computer Numerical Control (CNC)

#### Robot programming software

Selecting and positioning tools and work-pieces for NC machines

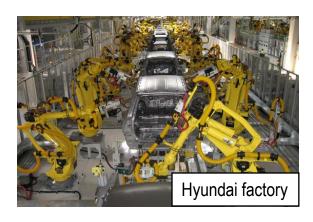

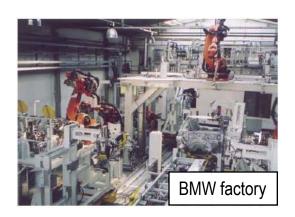

## **CAM Software (cont.)**

#### Process planning software

 The act of preparing detailed work instructions to machine or assemble a part of parts

- Computer-Aided Manufacturing, Chang et al., 1998

- Process plan; operation sheet; route sheet
- Computer-Aided Process Planning (CAPP)

#### Inspection software

Coordinate Measuring Machine (CMM)

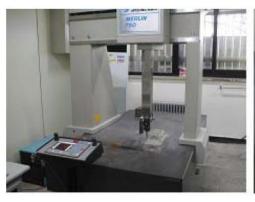

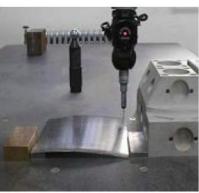

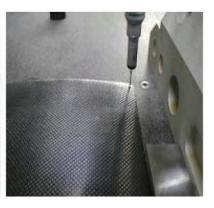

#### **Problems in Traditional Production**

Some barriers Between design and manufacturing process

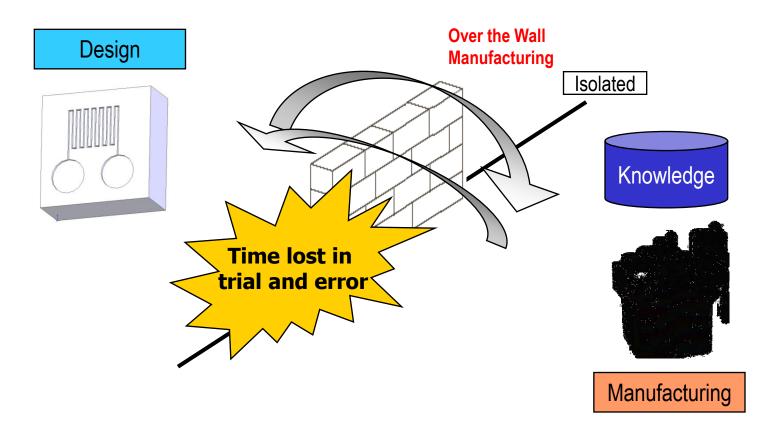

<sup>&</sup>lt; Diagram of tradition design and manufacturing process >

## **CAD/CAM Integration**

#### Goal of integration

- To facilitate coordination of work and information flow across organizational boundaries
  - "Enterprise Integration Modeling", Charles J. Petrie, The MIT Press

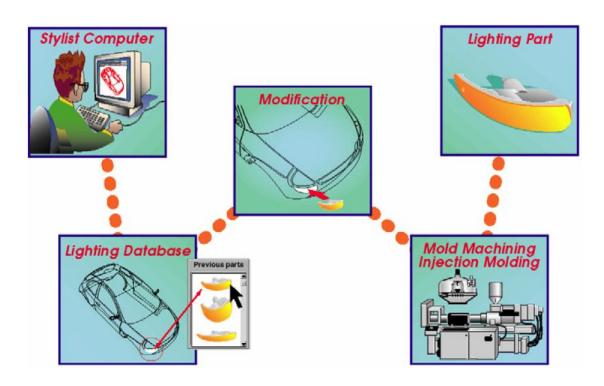

## **Integration in Product Cycle Level**

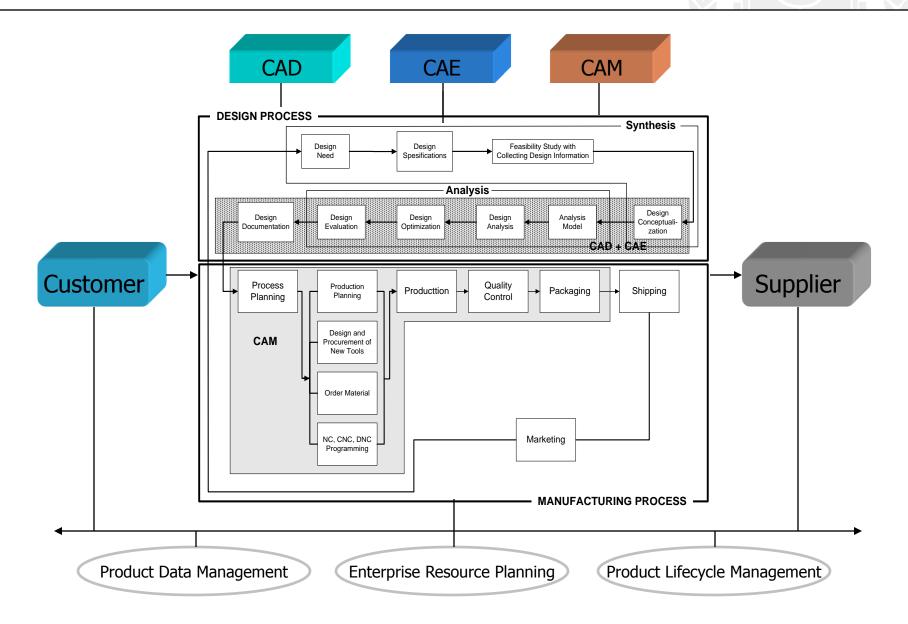

## **Integration in Database Level**

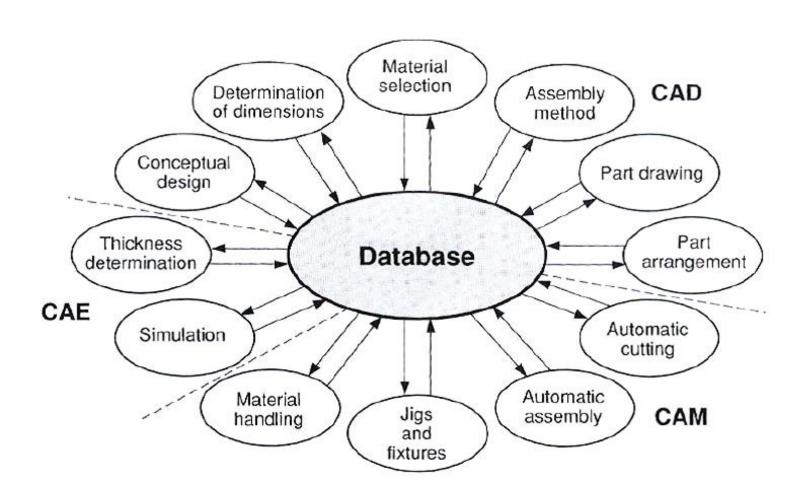

## **Integration in Commercial Package Level**

- Integrated CAD/CAE/CAM/PDM/...
- All in one package
  - Dassult systems: CATIA, DELMIA, INOVIA...
    - SolidWorks, CosmosWorks...
  - PTC: Pro/Engineering, Windchill...
  - UGS: Unigraphics, Teamcenter, Technomatix...

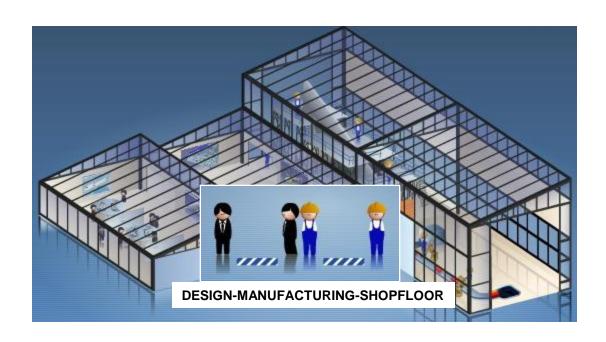

### **Trends of Commercial Solutions**

Dassault systems: CATIA

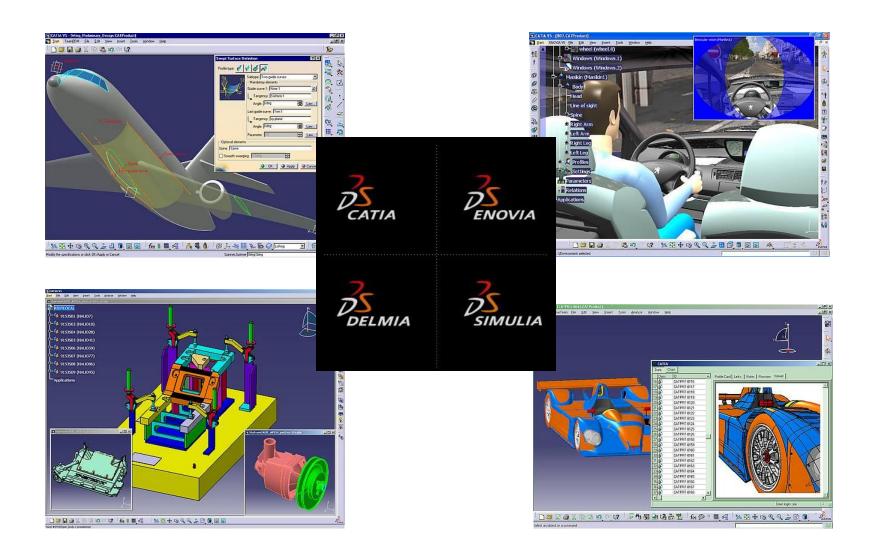

#### Dassault systems: SolidWorks

- COSMOSXpress; simple analysis
- COSMOSWorks Designer; simulation

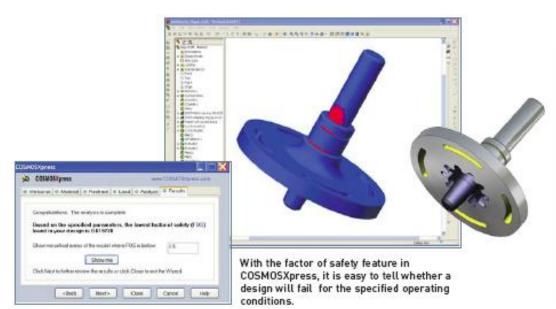

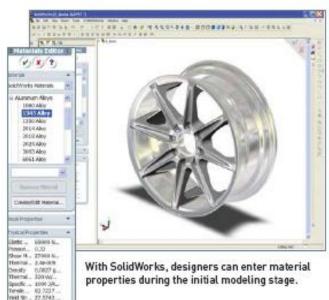

#### PTC: ProEngineering

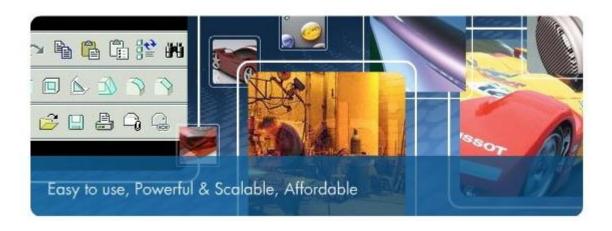

- 2D sketching
- 3D modeling
- Drawing
- Freeform surfacing
- Large Assemblies
- Analysis
- Simulation

- Sheetmetal
- CAM
- Data sharing
- Maintenance
- **.**..

- UGS: NX (Unigraphics)
  - All in NX

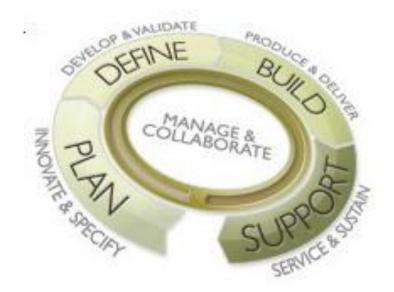

< Main concept >

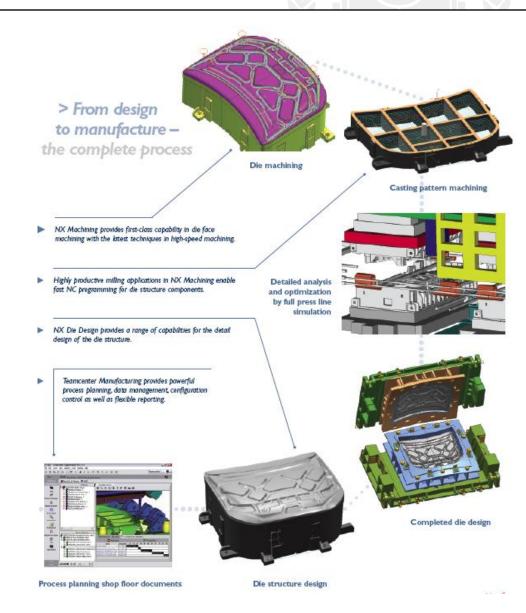

#### Autodesk: Inventor

- Move to 3D from 2D (AutoCAD)
- Content center
- Virtual prototyping
- Bill of Material (BOM)

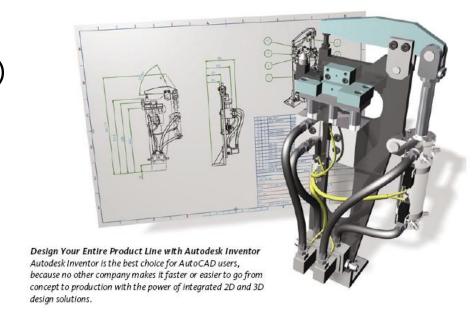

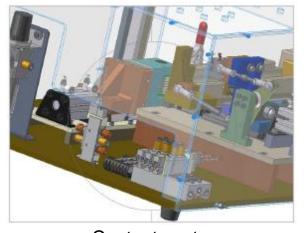

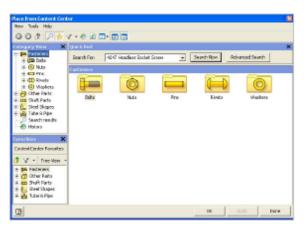

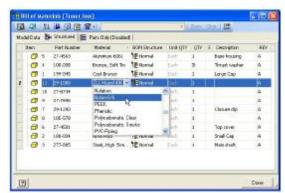

< Content center >

< Virtual prototyping >

< Bill of Material (BOM) >

#### Embedded CAE ANSYS & Solid Dynamics

- Stress analysis (ANSYS)
- Dynamic Simulation (Solid Dynamics)
- 3D visualization (Solid Dynamics)

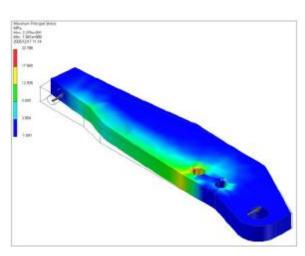

< Stress analysis >

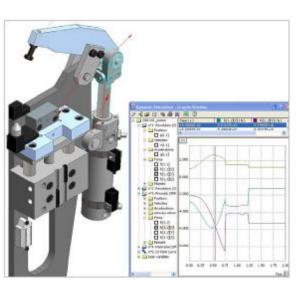

< Dynamic Simulation >

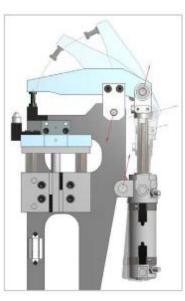

< 3D visualization >

#### ANSYS

- Multi-physics Analysis software
- CAD supporting in pre-processing

|                                  |               |             | Co          | mplete S      | Simulatio    | on Solutio | ons  |           |                       | Mest             | ning Solu      | ıtions                       |
|----------------------------------|---------------|-------------|-------------|---------------|--------------|------------|------|-----------|-----------------------|------------------|----------------|------------------------------|
|                                  | Multiphysics™ | Mechanical™ | Structural™ | Professional™ | DesignSpace* | Emag™      | CFX* | ED™[C-12] | LS-DYNA <sup>TM</sup> | Advanced Meshing | CFX® PrepPost™ | ANSYS* PrepPost <sup>™</sup> |
| Pre-Processing                   |               |             |             |               |              |            |      |           |                       |                  |                |                              |
| Solid Modeling                   | •             |             | •           | •             |              | •          |      |           |                       |                  |                | 10.5                         |
| Defeaturing                      |               |             |             |               |              | •          |      | •         |                       |                  |                |                              |
| IGES Geometry Transfer           | 27            |             |             |               |              |            |      |           |                       |                  |                | 1.                           |
| Geometry Repair                  | •0            |             | •           |               |              |            |      |           |                       |                  |                | 1.0                          |
| Topology Diagnosis               |               |             |             |               |              |            |      |           |                       |                  |                |                              |
| Faceted Data Handling            |               |             |             |               |              |            |      |           |                       |                  |                |                              |
| Mid-Surfacing                    | 27            |             |             |               |              |            |      |           |                       |                  |                | 1.                           |
| Variable Thickness Mid-Surfacing |               |             |             |               |              |            |      |           |                       |                  |                |                              |
| Tetra/Prism Meshing              |               |             |             |               |              |            | •    |           |                       | •                |                |                              |
| Structured Hex Meshing           |               |             |             |               |              |            |      |           |                       |                  |                |                              |
| Automatic Free-Meshing           | 27            |             |             |               | 15.7         | 17.6       |      | 14.0      | - 4                   |                  |                |                              |
| Automatic Hex-Meshing            | •             |             | •//         |               | (34)         |            |      | 1962      |                       |                  |                |                              |

#### - ALGOR

- Multi-physics Analysis software
- Direct CAD support

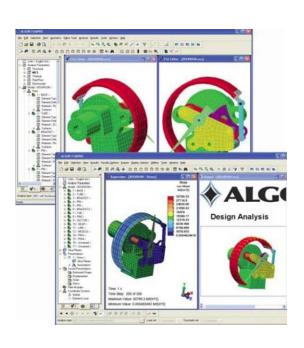

|                                                                      | Multiphysics | MES      | Static/NLM | CFD | Designer | Static/LM | PipePak | Civil | ALG/NASTRAN | FEMPRO   |
|----------------------------------------------------------------------|--------------|----------|------------|-----|----------|-----------|---------|-------|-------------|----------|
| CAD Support (Direct)                                                 |              |          |            |     |          |           |         |       |             |          |
| Alibre Design                                                        | ✓            | 1        | <b>V</b>   | 1   | <b>V</b> | 1         |         |       | <b>V</b>    | 1        |
| Autodesk Inventor                                                    | ✓            | 1        | 1          | 1   | 1        | 1         |         |       | <b>V</b>    | 1        |
| CADKEY                                                               | <b>√</b>     | <b>V</b> | ✓          | 1   | <b>V</b> | 1         |         |       | <b>V</b>    | 1        |
| KeyCreator                                                           | <b>V</b>     | 1        | 1          | 1   | 1        | 1         |         |       | 1           | 1        |
| Mechanical Desktop                                                   | <b>√</b>     | 1        | 1          | 1   | 1        | 1         |         |       | <b>V</b>    | <b>V</b> |
| Pro/ENGINEER                                                         | <b>V</b>     | 1        | 1          | 1   | 1        | 1         |         |       | 1           | 1        |
| Rhinoceros                                                           | <b>V</b>     | 1        | 1          | 1   | 1        | 1         |         |       | <b>V</b>    | 1        |
| Solid Edge                                                           | <b>V</b>     | /        | 1          | 1   | 1        | 1         |         |       | 1           | 1        |
| SolidWorks                                                           | <b>V</b>     | 1        | 1          | 1   | 1        | 1         |         |       | <b>V</b>    | 1        |
| Full Associativity                                                   | <b>V</b>     | <b>V</b> | 1          | 1   | 1        | 1         |         |       | 1           | 1        |
| Captures Exact Assembly or Part<br>Geometry without File Translation | ✓            | 1        | ✓          | ✓   | ✓        | ✓         |         |       | ✓           | <b>√</b> |
| User-Controlled Feature<br>Suppression                               | ✓            | 1        | 1          | 1   | ✓        | 1         |         |       | ✓           | <b>√</b> |

## **Coupling Modes in Integration**

There are 3 types of coupling modes between design and manufacturing

| Coupling<br>Mode         | Pros                                                 | Cons                        | Example                 |  |  |
|--------------------------|------------------------------------------------------|-----------------------------|-------------------------|--|--|
| Loose/<br>Repetitive     | Flexible design                                      | Cost & delay for redesign   | Conventional<br>CAD/CAM |  |  |
| Stiff/<br>One-way        | Guaranteed Manufacturing                             | Less design freedom         | CyberCut,<br>MOSIS      |  |  |
| Strong/<br>Bidirectional | Moderately flexible design, guaranteed manufacturing | Some loss of design freedom | SmartLite,<br>SmartFab  |  |  |

## **Example Solutions of Stiff mode**

#### CyberCut paradigm

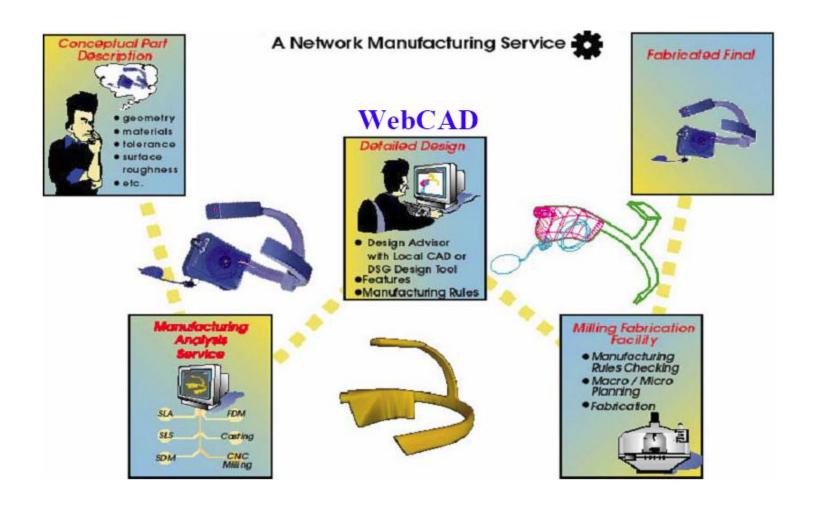

#### CyberCut – Feature 1. WebCAD

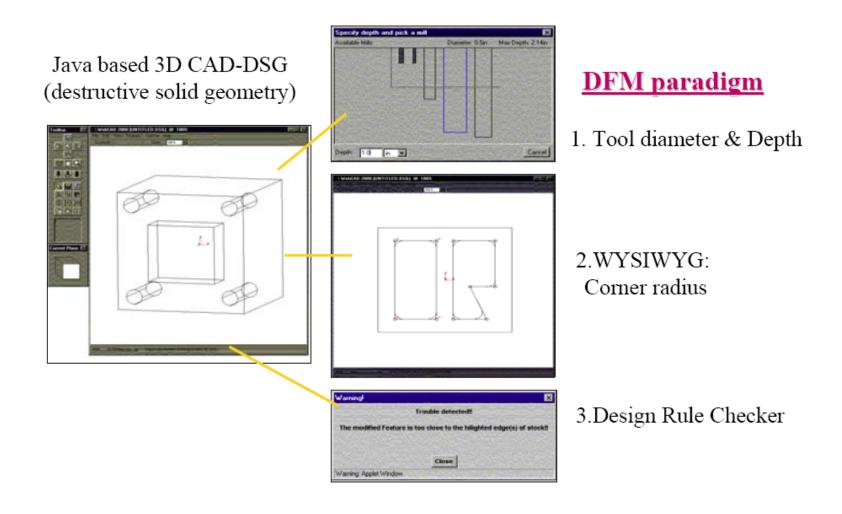

CyberCut – Feature 2. Automated Process Planning

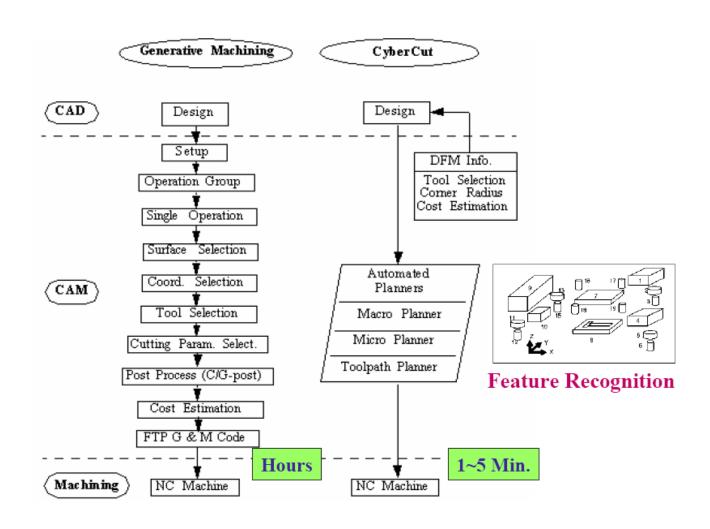

#### CyberCut – Network communication

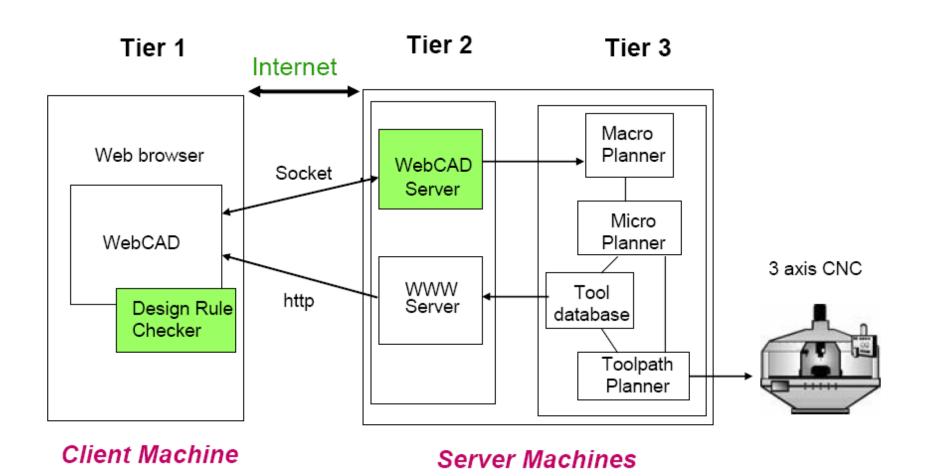

CyberCut – Feature 3. Universal fixture

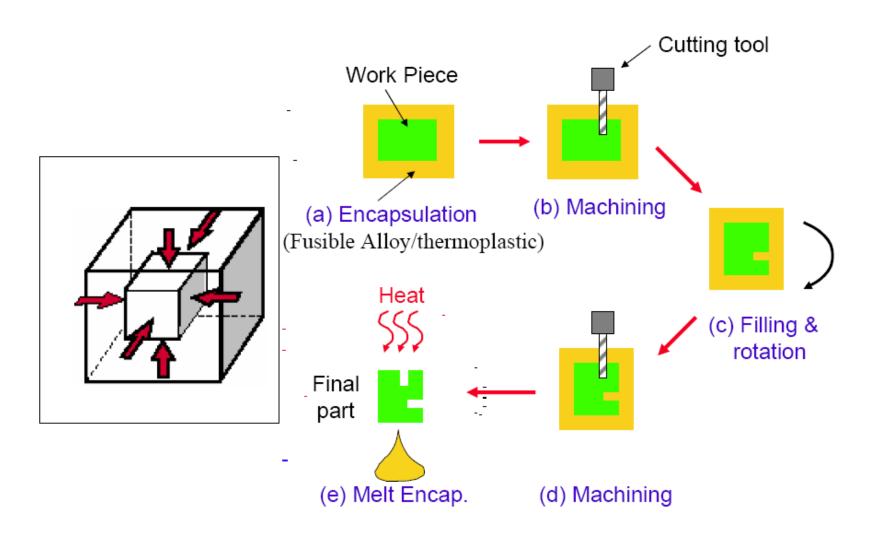

CyberCut – Fabricated parts

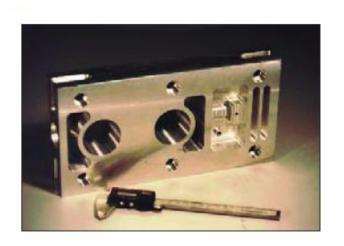

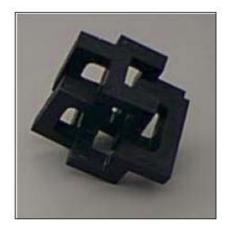

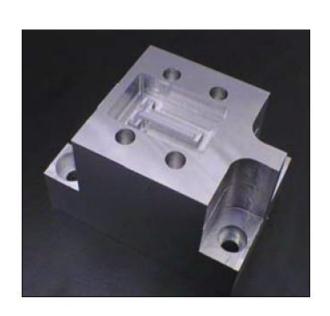

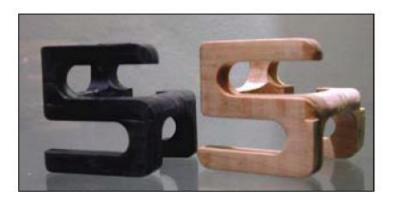

SmartLite: I-DEAS based tools

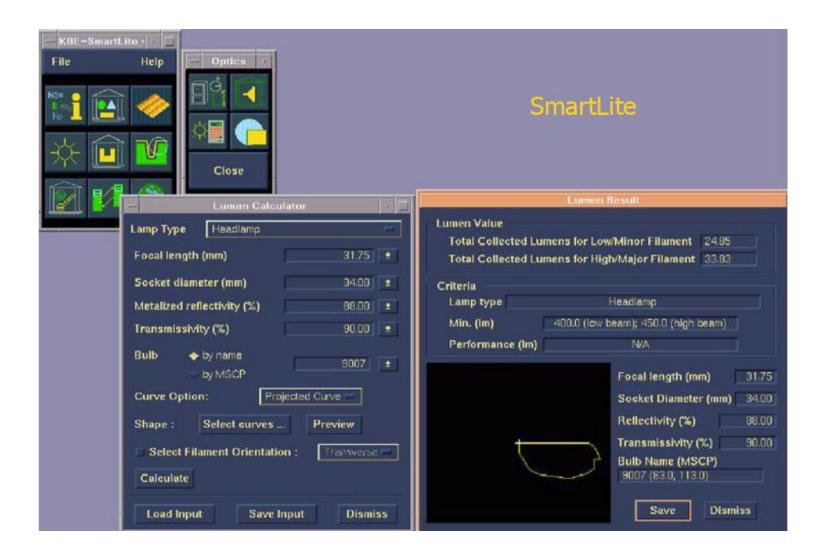

## Web-based CAD/CAM Integration

#### Micro Machining System (MIMS)

- Micro machining service using the internet
- Communication with 3-tier client-server model
- Upload STL file

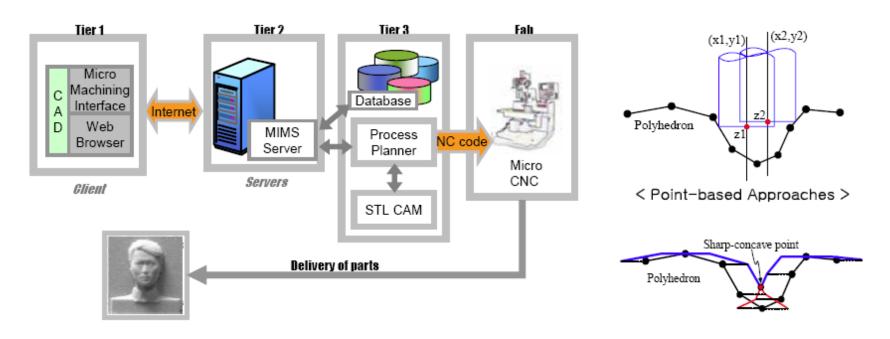

#### Micro Machining System (MIMS)

- Provide the NC code viewer
- Fabricated by micro-endmill according to scanning and pencil-cut toolpath

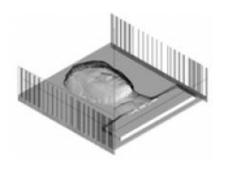

< G&M codes on NC code viewer >

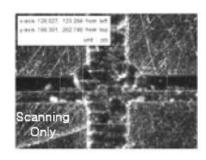

Scanning & Pencil-Cut

< Micro channel >

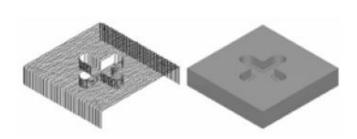

< Two types of toolpath >

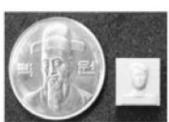

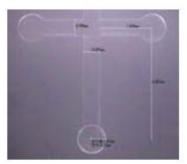

< 3D scanned head > < Micro fluidic channel >

#### SmartFab

Micro machining using SolidWorks

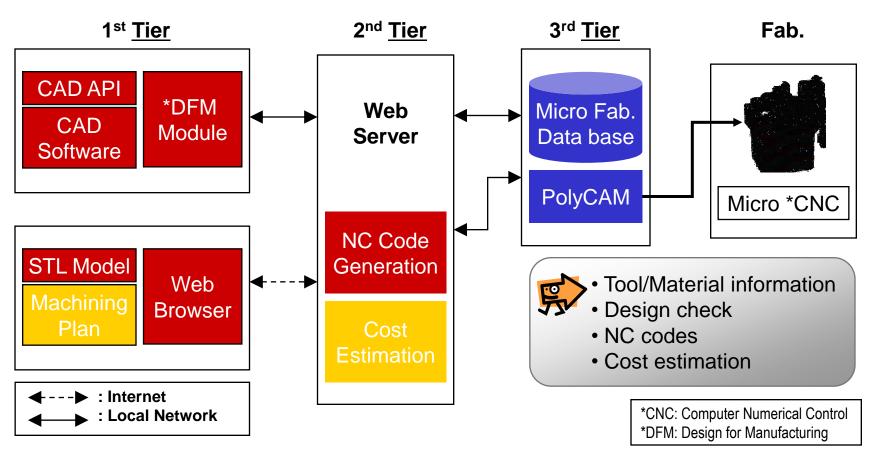

#### SmartFab – Sketch validation

- Improve machinability
- Based on the tool information and DFM philosophy

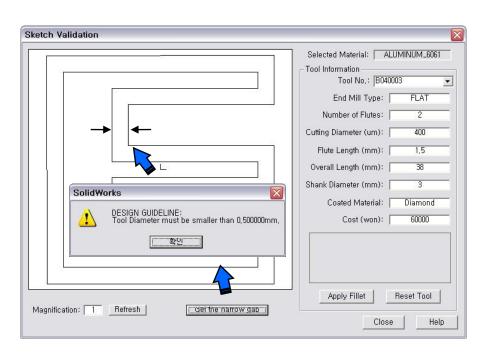

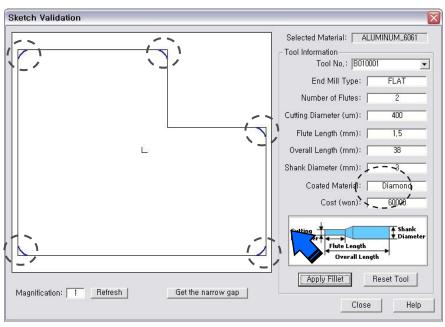

#### SmartFab – Pocket validation

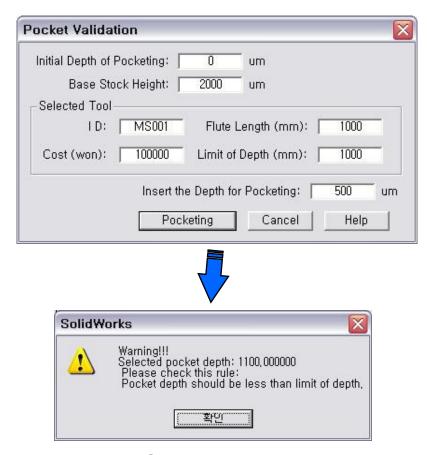

Case I. Depth limit

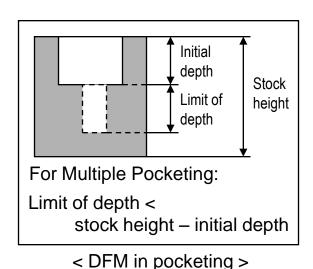

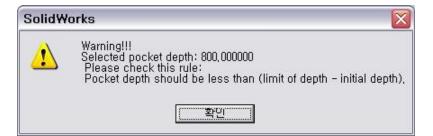

Case II. Depth limit and initial depth

#### SmartFab – Cost estimation

| Cost Estimation Service                    | Calculate   |  |  |  |  |  |
|--------------------------------------------|-------------|--|--|--|--|--|
| 1. Cw (Workpiece cost)                     | 20_         |  |  |  |  |  |
| 2. Cp (Preparaton cost)                    | 875         |  |  |  |  |  |
| 3. Cm (Machining cost)                     | 11275       |  |  |  |  |  |
| 4. Cn (Nonproductive cost)                 | 0           |  |  |  |  |  |
| Total cost (Ctotal = Cw + Cp + Cm + Cn) is | 12170_(won) |  |  |  |  |  |

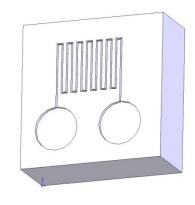

Cp = Tp\*W

Tp: Preparation time (0.35 hr)

W: Operator's wage (2500/hr)

Cm = Com + Ct = Tm\*W + Ct

Tm: Machining time (0.41 hr)

W: Operator's wage (2500/hr)

 $Ct = y^*(Tm/T)$  (11,275 won, 92% of total cost)

Ct: Tool usage cost

T: Tool life (4 hr)

y: tool cost (100,000)

#### TFT LCD-LGP (Light Guide Panel) prototyping

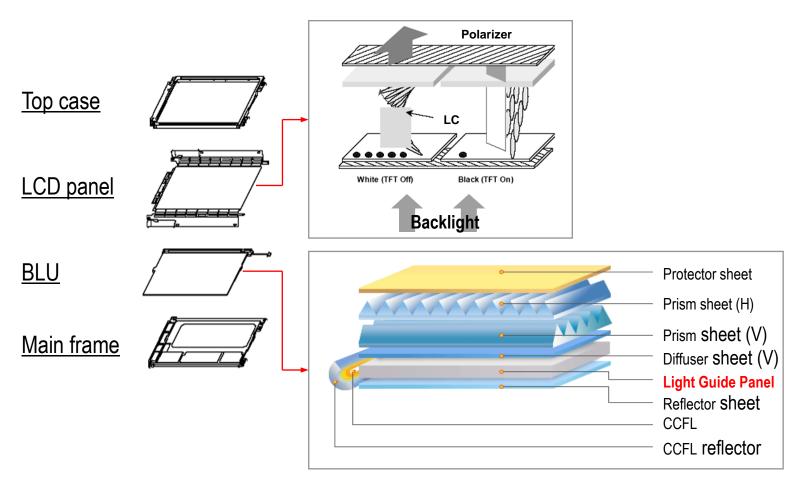

< Schematic Structure of LCD Unit >

#### TFT LCD-LGP (Light Guide Panel) prototyping

- Patter design & NC code generation tool
- Provide NC code or DWG file

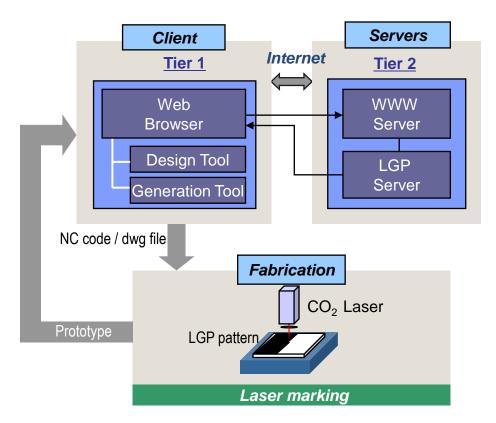

< Communication Architecture of LGP Pattern Generator >

- TFT LCD-LGP (Light Guide Panel) prototyping
  - X and Y pattern generation service

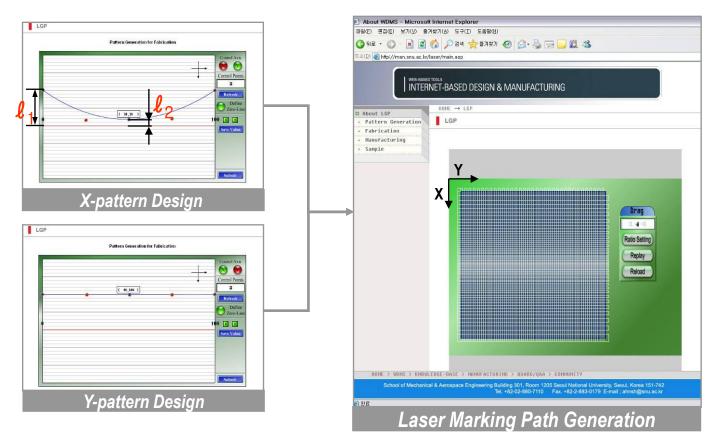

## **Broad Integration**

#### PDM (Product Data Management)

- Control CAD file revisions
- Manage all data related to project

#### PLM (Product Life-cycle Management)

- Product Development Management (PDM)
- Include all actors (company departments, business partners, suppliers, OEM, and customers)
- Share product data
- Apply common processes
- Leverage corporate knowledge

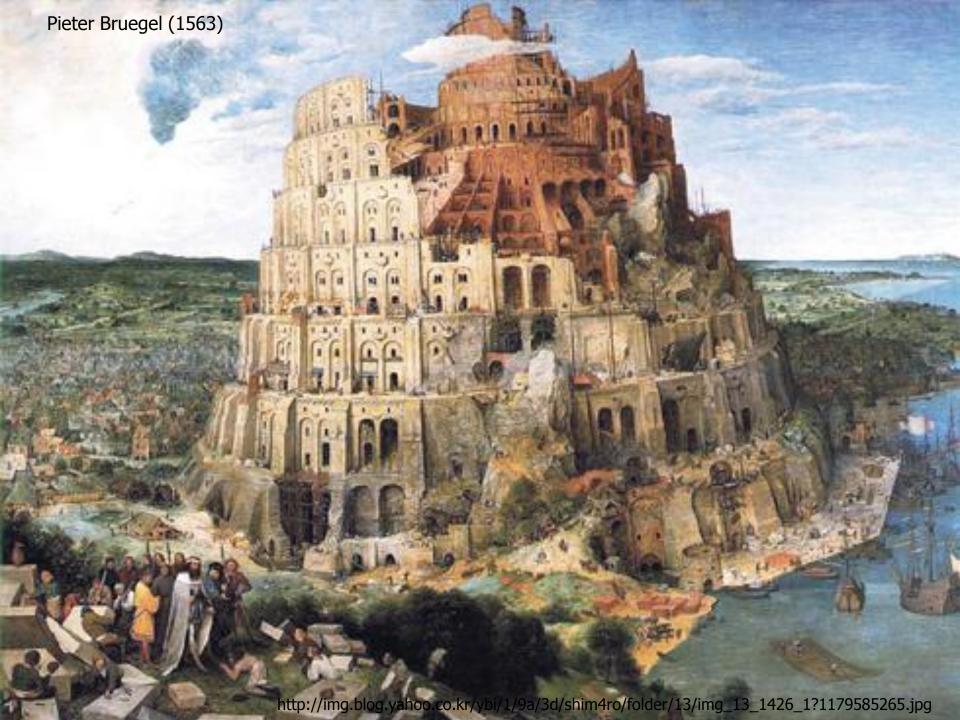

## **Data Exchange**

#### Standard formats for data exchange

- IGES (Initial Graphics Exchange Specification)
  - 3D CAD data
- STEP (Standard for the Exchange of Product model data)
- DFX (Drawing eXchange Format)
  - 2D drawing data
- STL (Stereo Lithography)
  - De facto standard in rapid prototyping
- VRML (Virtual Reality Modeling Language)
  - 3D model on web

## Data Exchange (cont.)

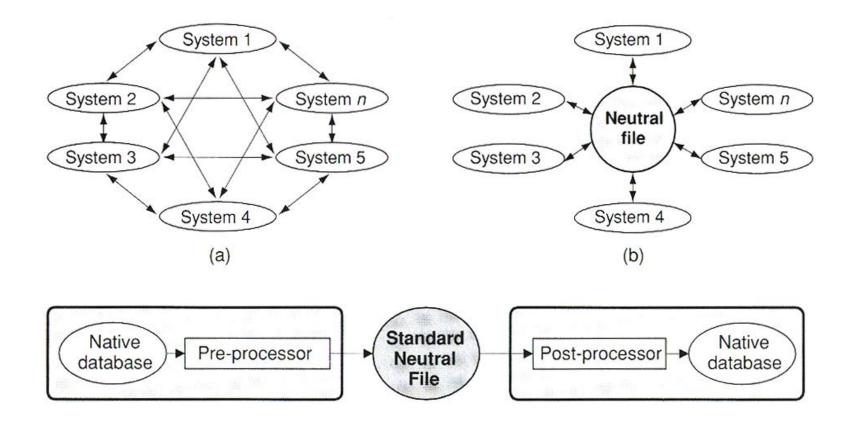

## **CAD/CAM Award**

- Award to the Best Team!!!
- No money, but Honor!

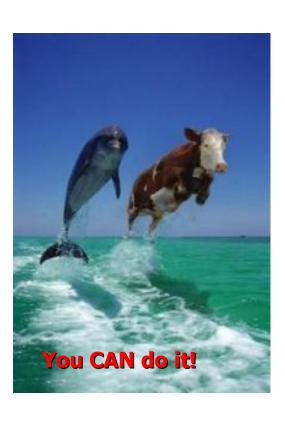

#### Seoul National University

School of Mechanical L. Aerospace Engineering

Presents

The Best Product Development Award

to

Gil-Dong Hong

for his outstanding development achievement in the 2006 CADCAM contest

December 10, 2006

Professor Gun-Woo Lee

Professor Sung-Hoon Ahn

School of Mechanical and Aerospace Engineering Seoul National University

#### **CATIA NC Lab**

#### From CAD to CAM directly

- Model File Exchange
  - From SolidWorks to CATIA, IGES format

#### CATIA V5 - NC Manufacturing Function

- Prismatic Machining
  - Contouring
  - Facing
  - Pocketing
- Surface Machining
  - Roughing
  - Finishing

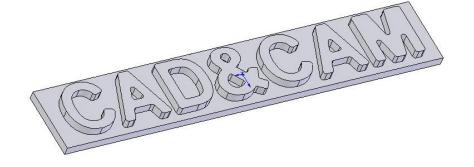

#### **Manual NC Lab**

#### GCode2000

- Text NC support
- 2D drawing support

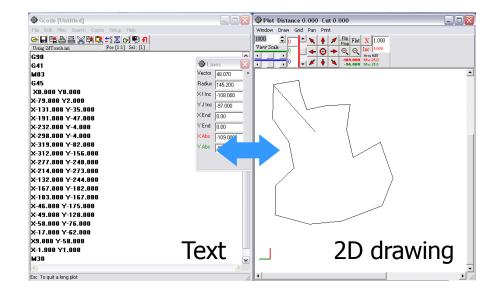

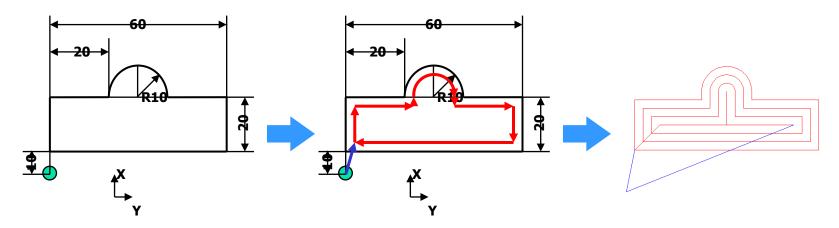

< Example 2d drawing and NC path >

## **CAM & Injection molding Lab**

#### - CATIA NC

- Model with surface
- Roughing & Finishing

#### IDIM lab tour

Micro machining

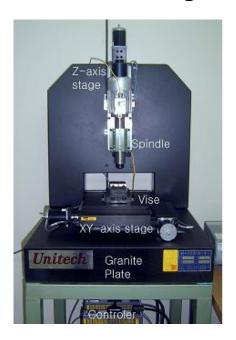

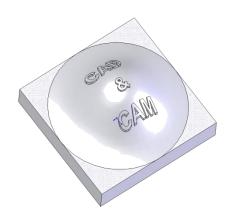

Injection molding

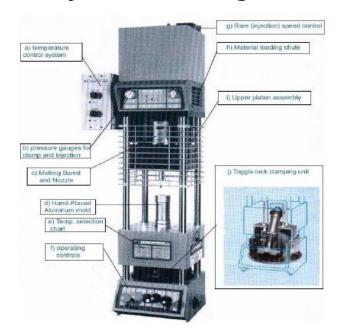

## **Rapid Prototyping Lab**

#### FDM software: Insight

- STL format: CAD model
- SSL format: Sliced layer
- SML format: Deposition path

#### IDIM lab tour

- Nano Composite Deposition System
  - Rapid Prototyping + CNC machining

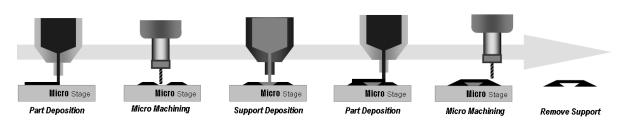

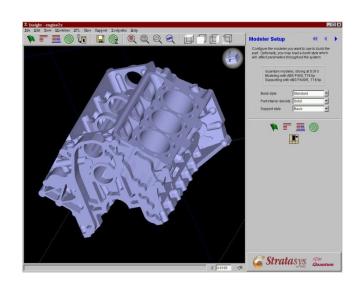

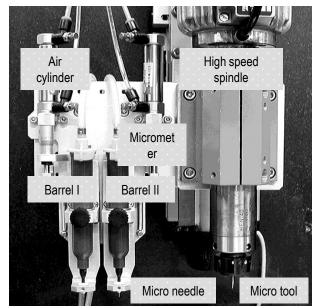

< Hybrid (depositing + machining) process of NCDS >